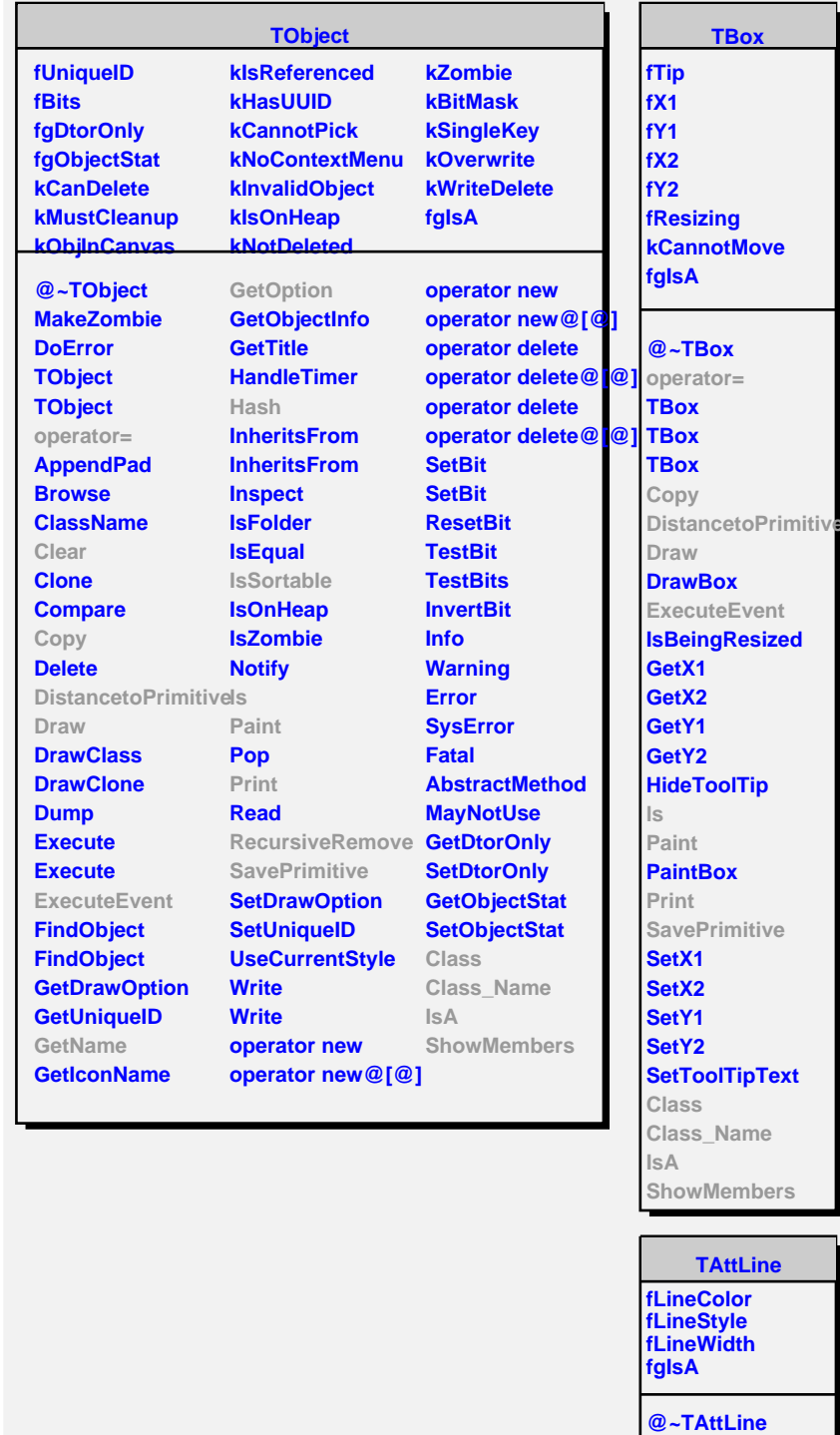

**TAttLine TAttLine Copy**

**DistancetoLine GetLineColor GetLineStyle GetLineWidth Modify ResetAttLine SaveLineAttributes SetLineAttributes SetLineColor SetLineStyle SetLineWidth**

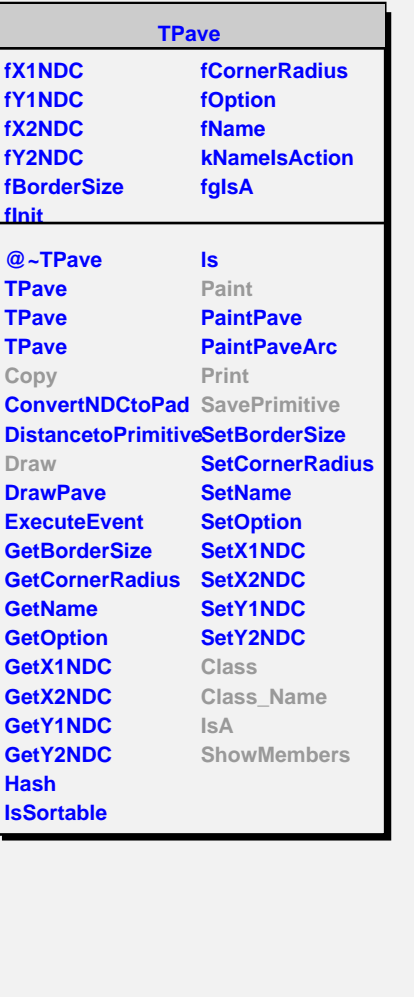

**TLegend fPrimitives fEntrySeparation fMargin fgIsA @~TLegend operator= TLegend TLegend TLegend AddEntry AddEntry Clear Copy DeleteEntry Draw EditEntryAttFill EditEntryAttLine EditEntryAttMarker EditEntryAttText GetEntry GetEntrySeparation GetHeader GetListOfPrimitives GetMargin InsertEntry Paint PaintPrimitives Print RecursiveRemove SavePrimitive SetDefaults**

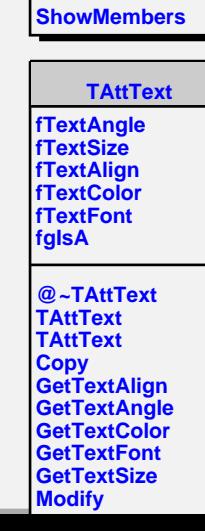

**SetEntryLabel SetEntryOption SetEntrySeparation SetHeader SetMargin Class Class\_Name**

**IsA**